# **Feuilles 3, Corrigé**

# **Exercice 1**

### $\lceil$  export(linalg):

f endor morphisle de R^3 de matrice dans la base canonique:

A:=matrix([[9/4,1/4,7/2],[5/4,13/4,3/2],[5/4,5/4,7/2]]);

```
\sqrt{2}\mathbf{I}9
        \frac{9}{4} \frac{1}{4} \frac{7}{2}5
        \frac{5}{4} \frac{13}{4} \frac{3}{2}5
        \frac{5}{4} \frac{5}{4} \frac{7}{2}\mathbf{r}
```
#### **Q1 montrons que (-3,1,1),(1,-1,0),(1,1,1) est une base de R^3**

Il suffit de montrer que cette famille est libre. Un calcul de déterminant est possible ici, car la matrice dont les colonnes sont formées par ces vecteurs est carrée.

```
|P:=transpose(maxrix([[-3,1,1],[1,-1,0],[1,1,1]]));-3 1 1
     1 - 1 1
     1 0 1
              \overline{ }det(P);
 4
```
ce déterminant etant non nul P est inversible. En conséquence ses vecteurs colonnes forment une famille libre. L'inverse invP de P étant:

```
invP:=1/P:
     \sqrt{2}\mathbf{L}-\frac{1}{4}rac{1}{4} -
                         1
                        rac{1}{4} rac{1}{2}0 - 1 11
            \frac{1}{4} \frac{1}{4}rac{1}{4} rac{1}{2}L
```
Vérification:

 $\overline{\text{inv}}$ P:  $(1 0 0)$ 0 1 0 0 0 1  $\overline{ }$ 

**La matrice T de A dans cette nouvelle base est :**

 $T := invP* A* P$ :  $(1 0 0)$ 0 2 0 0 0 6  $\overline{ }$ 

#### **Q 2 Expression de T^n**

T est diagonale donc sa puissance n-ième est la puissance n-ième de ses termes diagonaux

 $\vert$  Tn := matrix(3,3,[1,2^n,3^n],Diagonal);  $\sqrt{2}$  $\mathcal{L}$ 1 0 0  $0 \t2^n \t0$  $0 \t 0 \t 3^n$  $\mathbf{L}$ 

La puissance n-ième de  $A = P^*T^*P^{\frown}$ -1 est  $A^n = P * T^n n * P^{n-1}$ 

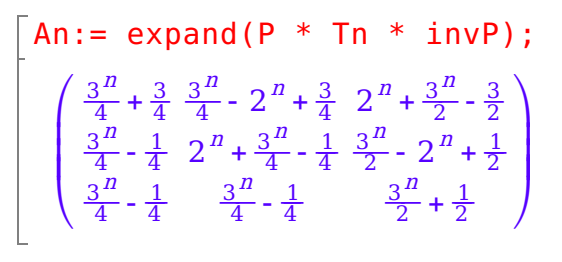

# **Exercice 2**

f endomorphisme de matrice B dans la base canonique

B:=matrix([[2,1,-1],[-1/2,1/2,0],[-1/4,-1/4,3/2]]);  $\sqrt{2}$  $\mathsf{L}$  $2 \t1 \t-1$  $-\frac{1}{2}$  $\frac{1}{2}$   $\frac{1}{2}$  0  $-\frac{1}{4}$  $\frac{1}{4}$  -  $\frac{1}{4}$  $\frac{1}{4}$   $\frac{3}{2}$  $\mathbb{L}$ 

#### **1/ matrice T de B sur la base précédente**

i.e définie par les colonnes de P (voir exercice 1)

```
T := invP * B * P;
 (2 0 0)0 1 1
    0 0 1
            \overline{ }
```
 $T^3 =$ 

0 1 3 0 0 1

#### **2/ Calcul de T^2,T^3 ... et déduction de T^n.**

```
"T"= T; "T^2" = T^2;"T^3"=T^3;"T^4"=T^4;"T^5"=T^5;
  "T" =
        (2 0 0)0 1 1
           0 0 1
                  \overline{ }T^2" =
           (4000 1 2
              0 0 1
                     \overline{ }800\overline{ }
```
 $T^3 =$  $/800$ 0 1 3 0 0 1  $\overline{ }$  $T^4 =$  $(1600$ 0 1 4 0 0 1  $\overline{ }$  $T^5 =$  $(3200$ 0 1 5 0 0 1  $\overline{1}$ 

On conjecture l'expression de T^n .

La preuve doit par la suite se faire par recurrence ensuite.

 $\lceil$ Tn:=matrix([[2^n,0,0],[0,1,n],[0,0,1]]);  $\left(2^n \ 0 \ 0 \right)$ 0 1 <sup>n</sup> 0 0 1  $\overline{ }$ 

La matrice de f^n sur la base canonique

 $\sqrt{Bn} := P * Tn * invP;$  $\sqrt{2}$  $\overline{\phantom{a}}$  $\frac{n}{4} + \frac{3 \cdot 2^{n}}{4}$  $\frac{3 \cdot 2^{11}}{4} + \frac{1}{4}$  $\frac{1}{4}$   $\frac{n}{4}$  +  $\frac{3 \cdot 2^{n}}{4}$  $\frac{3 \cdot 2^{11}}{4}$  -  $\frac{3}{4}$  $\frac{3}{4}$   $\frac{n}{2}$  -  $\frac{3 \cdot 2^{n}}{2}$  $\frac{3 \cdot 2^{11}}{2} + \frac{3}{2}$  $\frac{8}{2}$ 1  $\frac{1}{4}$  -  $\frac{2^{n}}{4}$  $\frac{2^{n}}{4} - \frac{n}{4}$   $\qquad \frac{5}{4} - \frac{2^{n}}{4}$  $\frac{2^{n}}{4} - \frac{n}{4}$   $\frac{2^{n}}{2}$  $\frac{2^{n}}{2} - \frac{n}{2} - \frac{1}{2}$  $\overline{2}$ 1  $\frac{1}{4}$  -  $\frac{2^{n}}{4}$  $\frac{2^{n}}{4}$   $\frac{1}{4}$   $\frac{2^{n}}{4}$  $\frac{2^n}{4}$   $\frac{2^n}{2}$  $\frac{2^{u}}{2} + \frac{1}{2}$  $\overline{2}$ 

Verification: On s'assure qu'on retrouve B lorsque n =1.

 $\vert$  subs(Bn,n=1);  $\sqrt{2}$  $\mathbf{L}$ 2 1 - 1  $-\frac{1}{2}$  $\frac{1}{2}$   $\frac{1}{2}$  0  $-\frac{1}{4}$  $\frac{1}{4}$  -  $\frac{1}{4}$  $\frac{1}{4}$   $\frac{3}{2}$  $\mathbb{L}$ 

#### **3/ Application à l'étude de suites récurrentes linéaires.**

On pose Un=[un,vn,wn] .

Et de la définition des suites, on retrouve

 $Un+1 = B Un$ .

Avec B la matrice ci-dessus.

La donnée initiale est maintenant

U0=[u0,v0,w0].

Soit

```
\lceilU0:=matrix(3,1,[1,1,0]);
```

$$
\left(\begin{array}{c}1\\1\\0\end{array}\right)
$$

On contruit alors le terme général par:

```
Un = B^n n U0.
Ainsi,
Un:= Bn * U0;\sqrt{2}L
          \frac{n}{2} + \frac{3 \cdot 2^{n}}{2}\frac{3 \cdot 2^{11}}{2} - \frac{1}{2}\overline{2}L
```
 $3 \t2^n$  n 

$$
\begin{pmatrix}\n\frac{n}{2} + \frac{3 \cdot 2^{n}}{2} - \frac{1}{2} \\
\frac{3}{2} - \frac{2^{n}}{2} - \frac{n}{2} \\
\frac{1}{2} - \frac{2^{n}}{2}\n\end{pmatrix}
$$

D'où l'on tire les expressions de un,vn,wn:

un=Un[1]; vn= Un[2]; wn=Un[3];  
\nun = 
$$
\frac{n}{2} + \frac{3 \cdot 2^{n}}{2} - \frac{1}{2}
$$
  
\nvn =  $\frac{3}{2} - \frac{2^{n}}{2} - \frac{n}{2}$   
\nwn =  $\frac{1}{2} - \frac{2^{n}}{2}$ 

On peut alors faire une étude habituelle des suites: étude de convergence, de monotonie, calcul de limites etc.

### **Exercice 3**

```
reset();export(linalg):
pivot := proc(a,i,j)local k,m,t;
begin
for k from i+1 to nrows(a) do
t:=a[k,j]/a[i,j]:for m from j to ncols(a)
do
a[k,m] := a[k,m] - a[i,m] * t:
end_for:
end_for:
return (a):
end_proc:
```
fm endomorphisme de R^3 de matrice Am dans la base canonique:

Am:=matrix(3,3,[m-2,2,-1, 2,m,2,2\*m,m+2,m+1]);  $\binom{m-2}{2}$  - 1 2 <sup>m</sup> 2  $2 \cdot m$   $m + 2$   $m + 1$  $\overline{ }$ 

**Valeurs de m pour lesquelles fm est non bijective** Ce sont celles annulant le déterminant de Am

 $|$  list des m:=solve(det(Am),[m]);  $\{[m = 0], [m = 1]\}$ 

#### **Base du Noyau et equation de l'image de fm**

$$
\boldsymbol{4}
$$

**Base du Noyau et equation de l'image de fm dans chaque cas:**

**(\*\*) Cas m=0**

 $\lceil A\Theta:=$ subs(Am,list des m[1]);

 $(-2) 2 - 1$ 2 0 2 0 2 1  $\overline{ }$ 

#### **(\*) Noyau de fm pour m=0**

```
|zero: = matrix(3,1):kerf0:=matlinsolve(A0,zero);
```
 $\overline{1}$  $\mathbf{\mathbf{I}}$  $\sqrt{0}$ 0 0  $\overline{ }$ ,  $\overline{1}$  $\mathbf{\mathbf{I}}$  $\sqrt{2}$  $\mathbf{L}$ - 1  $-\frac{1}{2}$  $\overline{2}$ 1  $\overline{1}$  $\mathbf{I}$ Ï,  $\mathbf{I}$  $\mathbf{I}$ Ī.  $\mathbf{I}$  $\mathbf{I}$ 

Le Noyau de fm pour m=0 est la doite vectorielle de base

kerf0[2][1];

 $\sqrt{2}$  $\mathbb{L}$ - 1 - 1 2  $\overline{2}$ 1 L

#### **(\*) Image de fm pour m=0**

On va utiliser le pivot on considère la matrice aygmentée:

```
AX:=concatMatrix(40,matrix(3,1,[x,y,z]));
  \sqrt{ }-2 2 -1 x
      2 0 2 y
      0 2 1 z
                   \overline{ }A \text{X0}:=pivot(AX,1,1);
  -2 2 - 1 x
      0 2 1 x + y0 \quad 2 \quad 1 \qquad z\overline{ }\overline{AX1:=pivot(XX0,2,2)};
   \sqrt{2}\mathcal{L}-2 2 -1 x
      0 2 1 x + y0 0 0 z - y - x\mathbf{L}
```
Con copnclut que la matrice de départ et la matrice complétée sont de même rang

### ssi **x+y+z =0. Ce qui donne l'équation de Imf.**

#### **(\*\*) Cas m=1**

Le traitement se fait de manière analogue

```
A1:=subs(Am, m=1):kerf1:=matlinsolve(A1,matrix([0,0,0]));
 \lceil 0 \rceil0
      0
        \overline{ },
            \lceil / - 1
                 0
                 1
                    \sqrt{11}
```
#### $\lceil 0 \rceil$ 0 0  $\overline{ }$ ,  $\lceil$  / - 1 0 1  $\sqrt{11}$

(\*) Le Noyau de fm pour m=1 est la doite vectorielle de base

kerf1[2][1];  $( - 1)$ 0 1  $\overline{ }$ 

(\*) Image.

 $AX:=concatMatrix(A1,matrix([x,y,z]))$ : AX0:=pivot(AX,1,1);  $\begin{array}{ccc} -1 & 2 & -1 & x \\ y & -1 & -x \\ z & -1 & -x \end{array}$ 0 5 0 2  $\cdot$  x + y  $0 \t 7 \t 0 \t 2 \t x + z$  $\overline{ }$  $AX1:=pivot(AX0, 2, 2);$  $\sqrt{2}$  $\mathbf{L}$  $-1$  2  $-1$  x 0 5 0 2  $\cdot$  x + y 0 0 0  $z - \frac{7 + y}{5}$  $\frac{7 \cdot y}{5} - \frac{4 \cdot x}{5}$  $\frac{4}{5}$ L

Ainsi, Imf pour m=1 est le sous-espace d'équation

$$
\begin{aligned} \n\begin{bmatrix} AX1[3,4]=0; \\ \nZ - \frac{7 \cdot y}{5} - \frac{4 \cdot x}{5} = 0 \n\end{bmatrix} \n\end{aligned}
$$

# **Exercice 4**

reset();  $\lceil$  export(linalg);

 $\sqrt{2}$ 

1 1 3 <sup>x</sup> 3 2 1 y  $4 \times 3 \times 4$ 

L

L

**Equation de F, sous espace engendré des vecteurs**

**Cas1: les vecteurs sont colonnes de lamatrice A:**

 $A := \text{matrix}(4, 3, [1, 1, 3, 3, 2, 1, 4, 3, 4, 5, 4, 2])$ ;  $\sqrt{2}$  $\mathbf{L}$ 1 1 3 3 2 1 4 3 4 5 4 2 L

Il est question de trouver une conditionsur  $u=[x,y,z,t]$ , pour que celui-ci appartienne à F.

Dans tous les cas on aura besoin de la matrice augmentée AX:

```
AX:=concatMatrix(A,matrix([x,y,z,t]));
```
 $\sqrt{2}$  $\mathbf{L}$ 1 1 3 <sup>x</sup> 3 2 1 y 4 3 4 <sup>z</sup> 5 4 2 t  $\mathbb{L}$ 

#### **Methode 1 appliquer pivot:**

```
pivot := proc(a,i,j)local k,m,t;
begin
for k from i+1 to nrows(a) do
t := a[k, j]/a[i, j]:for m from j to ncols(a)
do
a[k,m] := a[k,m] - a[i,m] * t:
end_for:
end_for:
return (a):
end_proc:
```
On échelonne à l'aide de cette function pivot, la matrice augmentée:

```
AX0:=pivot(AX,1,1);\sqrt{2}\mathsf{L}1 1 3 x
     0 - 1 - 8 y - 3 \cdot x0 - 1 - 8 z - 4 \cdot x0 - 1 - 13 t - 5 \cdot xL
\lceil AX1:=piivot(AX0,2,2);\sqrt{2}\mathbf{r}1 1 3 x
     0 - 1 - 8 y - 3 \cdot x0 0 0 z - y - x0 0 - 5 t - 2 \cdot x - yľ
AX1 := swapRow(AX1, 3, 4);
  \sqrt{2}\mathbf{r}1 1 3 x
     0 - 1 - 8 y - 3 \cdot x0 0 - 5 t - 2 \cdot x - y0 0 0 z - y - xL
```
**L'quation du sous-espace est z-y-x = 0**

### **Methode 2: Utilisation du déterminant**

```
1/ s'assurer si les vecteurs sont libres c'est dire si dim F est 3
A:=submatrix(AX, 1..4, 1..3);
   \sqrt{2}\mathbf{L}1 1 3
     3 2 1
     4 3 4
     5 4 2
              L
```
verifions si son rang est 3:

```
det(submatrix(A,2..4,1..3));
 - 5
```
A a une sous matrice de taille 3 de déterminant non nul. Son rang est donc 3

D'ou l'équation de F

 $\det(AX) = 0;$  $5 \cdot x + 5 \cdot y - 5 \cdot z = 0$ eq:= simplify(%/5);  $x + y - z = 0$ 

#### **Cas1: les vecteurs sont les 3 premières colonnes de la matrice BX:**

```
\overline{B}X:=transpose(matrix(4,4,
[1,3,4,5,1,2,3,4,1,0,1,2,x,y,z,t]);
  \sqrt{2}\mathbf{L}1 1 1 x
    3 2 0 y
    4 3 1 z
     5 4 2 t
                 \mathbb{L}
```
#### **Méthode 1: Pivot**

 $BX0:=pivot(BX,1,1);$  $\sqrt{2}$  $\mathbf{L}$ 1 1 1 <sup>x</sup>  $0 - 1 - 3 y - 3 x$  $0 - 1 - 3 z - 4 x$  $0 - 1 - 3 t - 5 x$ L

 $BX1:=pivot(BX0, 2, 2);$  $\sqrt{2}$  $\mathbf{r}$ 1 1 1 <sup>x</sup> 0 - 1 - 3  $y - 3 \cdot x$ 0 0 0  $z - y - x$ 0 0 0  $t - 2 \cdot x - y$ 

**F a pour équation : { z-y-x =0, t -2x -y =0}**

#### **Méthode 1: Déterminant**

Une application naïve de la méthode 2 précédente donne

 $\mathbb{L}$ 

 $\overline{det(BX)}=0$  $0 = 0$ 

Donc le système de vecteurs donnés était déjà lié. La methode par le déterminant n'est donc pas possible

On remarque néanmoins que le system de départ est de rang 2 Donc l'équation s'obtient en disant que la matrice

BBX:=submatrix(BX,[1,2,3,4],[1,2,4]);  $\frac{1}{3}$  $\mathbf{L}$ 1 1 <sup>x</sup> 3 2 y 4 3 <sup>z</sup> 5 4 t  $\mathbb{L}$ 

Est de rang 2. C'est le cas si toutes les sous matrices de taille 3 sont nulles.

On va donc résoudre le système d'équation

```
eqa:=[
det(submatrix(BBX,1..3,1..3)),
det(submatrix(BBX,[1,2,4],[1,2,3])),
det(submatrix(BBX,[1,3,4],[1,2,3])),
det(submatrix(BBX,[2,3,4],[1,2,3]))
];
[x + y - z, 2 \cdot x - t + y, x - t + z, t + y - 2 \cdot z]
```
par arapport à x,y,z,t. C'est-à-dire:

res:=solve(eqa,[x,y,z,t]): assign(res[1]);

 $[x = z2 - z1, y = 2 \cdot z1 - z2, z = z1, t = z2]$ 

*On* voit apparaître l'equation de  $F : \{x = t - z, y = 2, z - t\}$ **On vérifie sans difficulté que c'est le même plan que précédent.**

# **Exercice 5**

```
reset(); export(linalg);
pivot := proc(a,i,j)local k,m,t;
begin
for k from i+1 to nrows(a) do
t:=a[k,i]/a[i,i]:for m from j to ncols(a)
do
a[k,m] := a[k,m] - a[i,m] * t:
end_for:
end_for:
return (a):
end_proc:
```
end proc:

#### **Base de E**

```
eq:=solve([x+y-z-t,x+y+z+t+u],[x,y,z,t,u]):
assign(eq[1]);
 x = -21 - \frac{z3}{2}\frac{z3}{2}, y = z1, z = -z2 - \frac{z3}{2}\left[\frac{z3}{2}, t = z2, u = z3\right]
```
Il y a 3 parametres indépendants par conséquent E est de dimention 3 une base est donc formée des colonnes de la matrice suivantes :

```
z1:=1: z2:=0:z3:-0: u1:=[x,y,z,t,u]:z1:=0 : z2:=1:z3:=0: u2:=[x,y,z,t,u]:
z1:=0 : z2:=0: z3:=1: u3:=[x, y, z, t, u]:
BE:=transpose(matrix([u1,u2,u3]));
  \sqrt{2}
     -1 0 -\frac{1}{2}1
      1 0 0
      0 - 1 -\frac{1}{2}\overline{2}\begin{bmatrix} 1 & 0 & 0 \\ 0 & -1 & -\frac{1}{2} \\ 0 & 1 & 0 \end{bmatrix}0 0 1
                     i<br>L
```
#### **Base de F**

donnée par l'exercice

```
BF:=transpose(matrix(2,5,[2,0,-3,2,1,-1,2,2,-1,0]));
   \sqrt{2}\overline{\phantom{a}}2 - 1
     0 2
     -3 2
     2 - 1
     1 0
```
#### **Base de G**

donnée par l'exercice

```
BG:=transpose(matrix(2,5,[-4,5,0,1,3,1,2,-2,2,1]));
  \sqrt{2}\overline{\phantom{a}}-4 1
     5 2
     0 - 21 2
     3 1
```
#### **Matrice du système générateur de E+F+G**

```
A:=concatMatrix(BE,BF,BG);\sqrt{2}
    -1 0 -\frac{1}{2} 2 -1 -4 1
    1 0 0 0 2 5 2
    0 - 1 -\frac{1}{2}\frac{1}{2} - 3 2 0 - 2
    0 1 0 2 - 1 1 2
    0 0 1 1 0 3 1
```
Il est claire qu'on n'a pas E+F+G en somme directe sinon la dimension de cette somme serait 7.

Ce qui est impossible car ce sont des sous espaces de R^5,

Ce qui est impossible car ce sont des sous espaces de R^5, celui-ci étant de dimension 5.

On va identifier une base de la somme

Il faut noter qu'on peut utiliser la méthode de pivot pour le faire. On obtiendrait un système d'équations cartésiennes de la somme et on en déduirait une base.

On peut aussi tout simplemeent étudier le rang de ce système et en déduire une base.

Cela nécessite de travailler sur les collonnes et non sur les lignes comme d'habitude

Expliquons cette démarche ici avant d'aborder une autre démarche ne faisant aps recours au pivot.

#### **i) Méthode par étude de rang avec action sur les collonnes**

on applique symplement la méthode de pivot sur la matrice transposée

 $\vert$  tA:= transpose(A);  $-1 1 0 0 0$   $0 \t 0 \t -1 \t 1 \t 0$  $-\frac{1}{2}$  $\frac{1}{2}$  0  $-\frac{1}{2}$  $\frac{1}{2}$  0 1 2 0 - 3 2 1  $-1$  2 2  $-1$  0  $-4$  5 0 1 3 1 2 - 2 2 1 

 $\overline{tA1:=pivot(tA,1,1)}$ ;

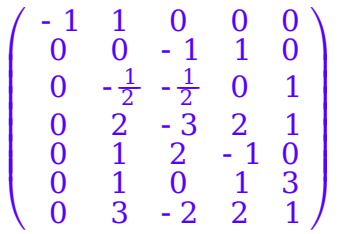

permutation lignes pourque le prochain élement pivot ne soit pas nul

```
\vert tA1:=swapRow(tA1,5,2);
   -1 1 0 0 0

      0 \t1 \t2 \t-1 \t00 -\frac{1}{2}\frac{1}{2} - \frac{1}{2}\frac{1}{2} 0 1
      0 \t2 \t-3 \t2 \t10 \t 0 \t -1 \t 1 \t 00 1 0 1 3
      0 \t 3 \t -2 \t 2 \t 1
```

```
tA2:=pivot(tA1,2,2);-1 1 0 0 0
      0 \t1 \t2 \t-1 \t00 0 \frac{1}{2}\frac{1}{2} - \frac{1}{2}\frac{1}{2} 1
      0 \t 0 \t -7 \t 4 \t 10 \t 0 \t -1 \t 1 \t 00 \t 0 \t -2 \t 2 \t 30 \t 0 \t -8 \t 5 \t 1
tA3:=pivot(tA2,3,3);
   -1 1 0 0 0
      0 \t1 \t2 \t-1 \t00 0 \frac{1}{2}\frac{1}{2} - \frac{1}{2}\frac{1}{2} 1
      0 \t 0 \t -3 \t 150 0 0 0 2
      0 0 0 0 7
      0 \t 0 \t 0 \t -3 \t 17
\vert tA4:=pivot(tA3,4,4);
   \sqrt{2}
     -1 1 0 0 0
      0 \t1 \t2 \t-1 \t00 0 \frac{1}{2}\frac{1}{2} - \frac{1}{2}\frac{1}{2} 1
      0 \t 0 \t -3 \t 150 0 0 0 2
      0 0 0 0 7
      0 0 0 0 2

\lceil tA5:=pivot(tA4,5,5);
   -1 1 0 0 0
      0 \t1 \t2 \t-1 \t00 0 \frac{1}{2}\frac{1}{2} - \frac{1}{2}\frac{1}{2} 1
      0 \t 0 \t -3 \t 150 0 0 0 2
      0 0 0 0 0
      0 0 0 0 0
```
Ainsi la matrice A échelonnée par collonne est:

```
\lceilAec:=transpose(tA5);
   \sqrt{2}
     - 1 0 0 0 0 0 0
      1 1 0 0 0 0 0
      0 2 \frac{1}{2}\frac{1}{2} 0 0 0 0
      0 - 1 -\frac{1}{2}\frac{1}{2} - 3 0 0 0
      0 0 1 15 2 0 0
```
Ce qui montre que E+F+G est un sous-espace de dimension 5 dont une base est formée des vecteurs colonnes de la matrice :

```
Abase:=submatrix(Aec,1..5,1..5);
  \sqrt{2}
     -1 0 0 0 0
     1 1 0 0 0
     0 2 \frac{1}{2}\frac{1}{2} 0 0
     0 - 1 -\frac{1}{2}\frac{1}{2} - 3 0
     0 0 1 15 2
```
On vérifie que c'est bien une base

```
det(Abase);
 3
```
#### **ii) Autre approche pour déterminer une base E+F+G**

On va resoudre le système  $Ax = 0$  et en déduire simultanément le noyau de A et les colonnes indépendantes de A.

```
\lceil u\right| = \text{matrix}(7.1, [x1, x2, x3, x4, x5, x6, x7]):
   \sqrt{2}
      x1
      x2
     x3
     x4
     x5
     x6
      x7

 C:=A*u; eqm:=solve(C,[x1,x2,x3,x4,x5,x6,x7]):
   \sqrt{2}
      2 \cdot x4 - \frac{x3}{2}\frac{x3}{2} - x1 - x5 - 4 · x6 + x7
        x1 + 2 \cdot x5 + 5 \cdot x6 + 2 \cdot x72 \cdot x5 - \frac{x3}{2}\frac{x3}{2} - 3 · x4 - x2 - 2 · x7
        x2 + 2 \cdot x4 - x5 + x6 + 2 \cdot x7x3 + x4 + 3 \cdot x6 + x7
```

```
x1 = 0, x2 = -7/2*z4 - z5, x3 = -3*z4, x4 = -z5,
x5 = -5/2 \times 24 - 25, x6 = 24, x7 = 25
```
On trouve deux parametres indépendants x6 et x7 ce qui montre que kerA est de dimension 2 et imA est de dimension 5 donc  $E+F+G = R^5$ 

Une base de E+F+G s'obtient en extrayant des colonnes de la matrice C, celles associées aux paramètres indépendants. Ce sont les deux dernières. On obtient donc:

```
BA:=submatrix(A,1..5,1..5)
  \sqrt{2}
     -1 0 -\frac{1}{2}\frac{1}{2} 2 - 1
     1 0 0 0 2
     0 - 1 -\frac{1}{2}\frac{1}{2} - 3 2
     0 1 0 2 - 1
     0 0 1 1 0
```
On verifie que ce system est libre. Comme la matrice dont les colonnes sont formées de ces vecteurs est carrée,

on peut le faire en calculant le déterminant de la matrice , on obtient:

```
det(BA);
 - 3
```
# **Exercice 6**

reset();export(linalg):

On raisonne comme précédemment

**Base de E**

E est le même sous-espace qu'à la question précédente. Sa base est formée des vecteurs colonnes de ma trice

```
BE: = matrix([[-1, 0, -1/2], [1, 0, 0],[0, -1, -1/2], [0, 1, 0], [0, 0, 1]]\sqrt{2}
    -1 0 -\frac{1}{2}1
     1 0 0
     0 - 1 -\frac{1}{2}\overline{2}0 1 0
     0 0 1
                 i<br>Li
```
**Base de F** Elle est donnée par l'exercice  $[BF: = matrix([2, 0, -3, 2, 1])$ ;

```
\sqrt{2}\overline{\phantom{a}}2
         0
       - 3
         2
         1
```
#### **Base de G**

Elle est donnée par l'exercice

```
\sqrt{BG}:=matrix(\sqrt{2}, 13, 45, -4, 6]);
     \sqrt{2}\begin{array}{|c} 15 \\ 45 \\ -4 \end{array}2
         13
         - 4
           6
```
Pour vérifier que R^5 eest somme directe de E + F + G, on va juste montrer que la matrice dont les colonnes sont formées des vecteurs de la réunion des bases de E,F,G est inversible. C'est le cas si son déterminant est non nul.

```
BEFG:=concatMatrix(BE,BF,BG):
"BEFG" = BEFG;
"det(BEFG)" = det( concatMatrix(BE,BF,BG));
 "BEFG" =\sqrt{2}
              -1 0 -\frac{1}{2}\frac{1}{2} 2 2
               1 0 0 0 13
               0 - 1 -\frac{1}{2}\frac{1}{2} - 3 45
               0 \t1 \t0 \t2 \t-40 0 1 1 6

 "det(BEFG)" = -119
```
14

Ce qu'il fallait obtenir.

Ce qu'il fallait obtenir.

### **Exercice 7**

Voir la remarque en fin pour une approche plus courte

```
reset(); export(linalg):
pivot:= proc(a,i,j)
local k,m,t;
begin
for k from i+1 to nrows(a) do
t:=a[k,j]/a[i,j]:
for m from j to ncols(a)
d
o
a[k,m] := a[k,m] - a[i,m] * t:
e
n
d
_
f
o
r
:
e
n
d
_
f
o
r
:
return (a):
end proc:
```
On va directement considérer la matrice augmentée:

```
AX:=transpose(
matrix([
[1, 1, -3, 2],[-2, 0, 3, 1],[-6, m+1, 6, 8],[6+m^2, 3, -16+m^2, 4],[x, y, z, t]]
)
)
;\left(\begin{array}{cccccc} 1 & -2 & -6 & m^2+6 & x \\ 1 & 0 & m+1 & 3 & y \\ -3 & 3 & 6 & m^2-16 & z \end{array}\right)1 0 m+1 3 y
         -3 3 6 m^2 - 16 z
          2 1 8 4 t

AX0:=pivot(AX,1,1);
    \left( \begin{array}{c} 0 & 0 \\ 0 & 0 \\ 0 & 0 \\ 0 & 0 \\ 0 & 0 \\ 0 & 0 \\ 0 & 0 \\ 0 & 0 \\ 0 & 0 \\ 0 & 0 \\ 0 & 0 \\ 0 & 0 & 0 \\ 0 & 0 & 0 \\ 0 & 0 & 0 \\ 0 & 0 & 0 \\ 0 & 0 & 0 & 0 \\ 0 & 0 & 0 & 0 \\ 0 & 0 & 0 & 0 \\ 0 & 0 & 0 & 0 & 0 \\ 0 & 0 & 0 & 0 & 0 \\ 0 & 0 & 0 & 0 & 0 \\ 0 & 0 & 0 & 0 & 0 \\ 0 & 0 & 0 & 0 &1 - 2 - 6 m^2 + 6 x
         0 2 m+7 - m^2 - 3 y-x0 - 3 - 12 4 \cdot m^2 + 2 3 \cdot x + z
         0 5 20 -2 \cdot m^2 - 8 t - 2 \cdot x
AX1:=pivot(AX0,2,2);
    \left( \begin{array}{c} 0 & 0 \\ 0 & 0 \\ 0 & 0 \\ 0 & 0 \\ 0 & 0 \\ 0 & 0 \\ 0 & 0 \\ 0 & 0 \\ 0 & 0 \\ 0 & 0 \\ 0 & 0 \\ 0 & 0 \\ 0 & 0 & 0 \\ 0 & 0 & 0 \\ 0 & 0 & 0 \\ 0 & 0 & 0 \\ 0 & 0 & 0 & 0 \\ 0 & 0 & 0 & 0 \\ 0 & 0 & 0 & 0 \\ 0 & 0 & 0 & 0 & 0 \\ 0 & 0 & 0 & 0 & 0 \\ 0 & 0 & 0 & 0 & 0 \\ 0 & 0 & 0 & 0 & 0 \\ 0 & 0 &1 - 2 - 6 m^2 + 6 x
         0 2 m+7 - m^2 - 3 y-x0 0 \frac{3 \cdot m}{2} - \frac{3}{2} \cdot \frac{5 \cdot m^2}{2}rac{5 \cdot m^2}{2} - rac{5}{2} rac{3 \cdot x}{2} + rac{3 \cdot y}{2} + z0 0 \frac{5}{2} - \frac{5 \cdot m}{2} \frac{m^2}{2} - \frac{1}{2} t + \frac{x}{2} - \frac{5 \cdot y}{2}
```
à ce stade, on ne peut utiliser le pivot car le prochain élement pivot est

AX1[3,3];  $3 \cdot m$  $\frac{3 \cdot m}{2}$  -  $\frac{3}{2}$  $\overline{2}$ 

Rien ne garentit qu'il soit non nul. On va neanmoins simplifier la matrice AX1

On multiplie la 3 ième ligne par 2/3 ie **L3 = 2/3 \* L3**

 $\lceil AX2:=multRow(AX1,3,2/3):$  $\sqrt{2}$  1 - 2 - 6  $m^2 + 6$  x 0 2  $m+7 - m^2 - 3$   $y-x$ 0 0  $m - 1$   $\frac{5 \cdot m^2}{3}$  $rac{5 \cdot m^2}{3}$  -  $rac{5}{3}$  $rac{5}{3}$   $x + y + \frac{2 \cdot z}{3}$  $\frac{2}{3}$ 0 0  $\frac{5}{2}$  $rac{5}{2} - \frac{5 \cdot m}{2}$  $rac{5 \cdot m}{2}$   $rac{m^2}{2}$  $rac{m^2}{2}$  -  $rac{1}{2}$  $\frac{1}{2}$   $t + \frac{x}{2} - \frac{5 \cdot y}{2}$  $\frac{1}{2}$ 

On multiplie la 4 ième ligne par -2/5 : ie **L4 = -2/5 \* L4**

AX3:=multRow(AX2,4,-2/5);  $\sqrt{2}$  1 - 2 - 6  $m^2$  + 6 x 0 2  $m+7 - m^2 - 3$   $y-x$ 0 0  $m$  - 1  $\frac{5 \cdot m^2}{3}$  $rac{5 \cdot m^2}{3}$  -  $rac{5}{3}$  $rac{5}{3}$   $x + y + \frac{2 \cdot z}{3}$  $\frac{2}{3}$ 0 0  $m$  - 1  $\frac{1}{5}$  $rac{1}{5} - \frac{m^2}{5}$  $rac{m^2}{5}$  y -  $rac{x}{5}$  -  $rac{2 \cdot t}{5}$  $\frac{2}{5}$ 

On remarque donc que quelque soit la valeur de m, on pourra poursuivre en effectuant **L4 = L4 - L3**

 $AX4 := addRow(AX3,3,4,4)$  $\sqrt{2}$  1 - 2 - 6  $m^2$  + 6 x 0 2  $m+7 - m^2 - 3$  y - x 0 0  $m$  - 1  $\frac{5 \cdot m^2}{3}$  $rac{5 \cdot m^2}{3}$  -  $rac{5}{3}$  $\frac{5}{3}$   $x + y + \frac{2 \cdot z}{3}$  $\frac{2}{3}$ 0 0 0  $\frac{28}{15}$  $\frac{28}{15}$  -  $\frac{28 \cdot m^2}{15}$  $\frac{28 \cdot m^2}{15}$  -  $\frac{2 \cdot t}{5}$  $\frac{2 \cdot t}{5} - \frac{6 \cdot x}{5}$  $\frac{6 \cdot x}{5}$  -  $\frac{2 \cdot z}{3}$  $\frac{2}{3}$ 

On multiplie la 4 ième ligne par 15/28 : ie **L4 = 15/28 \* L4**

AX5:=multRow(AX4,4,15/28);  $\sqrt{2}$  1 - 2 - 6  $m^2$  + 6 x 0 2  $m+7 - m^2 - 3$   $y-x$ 0 0  $m$  - 1  $\frac{5 \cdot m^2}{3}$  $rac{5 \cdot m^2}{3}$  -  $rac{5}{3}$  $\frac{5}{3}$   $x + y + \frac{2 \cdot z}{3}$  $\frac{2}{3}$ 0 0 0 1 -  $m^2$  -  $\frac{3 \cdot t}{14}$  $\frac{3 \cdot t}{14} - \frac{9 \cdot x}{14}$  $\frac{9 \cdot x}{14} - \frac{5 \cdot z}{14}$  $\frac{6}{14}$ 

#### **On peut à présent discuter:**

On peut déja dire que le système de vecteur est au moins de rang 2. **Si m=1**

L

 $\sim$   $\sim$ 

```
A1:=subs(AX5, m=1);
 \sqrt{2}L
   1 - 2 - 6 7 x0 2 8 - 4 y - x
```

$$
\left(\begin{array}{cccccc} 1 & -2 & -6 & 7 & x \\ 0 & 2 & 8 & -4 & y-x \\ 0 & 0 & 0 & 0 & x+y+\frac{2+z}{3} \\ 0 & 0 & 0 & 0 & -\frac{3+t}{14} - \frac{9-x}{14} - \frac{5-z}{14} \end{array}\right)
$$

**On obtient que le rand du système est 2 et le SEV a pour equation cartésienne**

$$
\begin{aligned}\n\left\{\n\begin{array}{ll}\n\text{A1[3,5]} = 0, \text{A1[4,5]} = 0 \\
\left\{\n\begin{array}{ll}\nx + y + \frac{2 \cdot z}{3} = 0, -\frac{3 \cdot t}{14} - \frac{9 \cdot x}{14} - \frac{5 \cdot z}{14} = 0\n\end{array}\n\right\}\n\end{aligned}
$$

**Si m=-1**

 $A11:=$ subs( $AX5$ , m=-1)  $\sqrt{2}$  $\overline{\phantom{a}}$  $1 - 2 - 6$  7  $x$ 0 2 6 - 4  $y - x$ 0 0 - 2 0  $x + y + \frac{2 \cdot z}{3}$  $\frac{2}{3}$ 0 0 0 0  $-\frac{3 \cdot t}{14}$  $\frac{3 \cdot t}{14} - \frac{9 \cdot x}{14}$  $\frac{9 \cdot x}{14} - \frac{5 \cdot z}{14}$  $\frac{6}{14}$ 

**On obtient que le rand du système est 3 et le SEV a pour equation cartésienne**

 $\begin{bmatrix} 4 & 14*A11[4,5]=0 \end{bmatrix}$  $\left[ \begin{array}{cc} -3 \cdot t - 9 \cdot x - 5 \cdot z = 0 \end{array} \right]$ 

**Si m != -1 et m!=1 Alors le système est de rang 4 Et le SEV coincide avec R^4**

#### **REMARQUE:**

On aurait put directement déterminer les valeurs de m en calculant le déterminant:

```
Am:=submatrix(AX,1..4,1..4);
  \sqrt{2}\mathbf{I}1 - 2 - 6 m^2 + 6
     1 \t 0 \t m+1 \t 3-3 3 6 m^2 - 16
     2 1 8 4
                            \mathbb{R}factor(det(Am));
  14 \cdot (m+1) \cdot (m-1)^2
```
 $\overline{3}$   $\overline{2}$   $\overline{3}$   $\overline{4}$   $\overline{5}$   $\overline{2}$   $\overline{1}$   $\overline{2}$   $\overline{1}$   $\overline{2}$   $\overline{1}$   $\overline{2}$   $\overline{1}$   $\overline{2}$   $\overline{1}$   $\overline{2}$   $\overline{1}$   $\overline{2}$   $\overline{1}$   $\overline{2}$   $\overline{1}$   $\overline{2}$   $\overline{1}$   $\overline{2}$   $\overline{$ 

**Ce qui permet de dire que pour m!=1 et m!=-1 la matrice est inversible et son rang est 4**

```
Pour m=-1
AmX:=concatMatrix(subs(Am,m=-1),matrix([x,y,z,t]));
  \sqrt{2}L
    1 - 2 - 6 7 x1 0 0 3 y
                    L
                                                            17
```
 $\sqrt{2}$  $\mathbf{L}$  $1 - 2 - 6$  7  $x$ 1 0 0 3 y  $-3$  3 6  $-15$  z 2 1 8 4 t  $\mathbb{L}$ AmX0:=pivot(AmX,1,1);  $\sqrt{2}$  $\mathbf{L}$  $1 - 2 - 6$  7  $x$ 0 2 6  $-4$   $y-x$  $0 - 3 - 12$  6  $3 \cdot x + z$ 0  $5$  20  $-10$   $t - 2 \cdot x$ L AmX1:=pivot(AmX0,2,2);  $\sqrt{2}$  $\overline{\phantom{a}}$  $1 - 2 - 6$  7  $x$  $0 \t2 \t6 - 4 \t y - x$  $0 \t 0 \t -3 \t 0 \t \frac{3+x}{2}$  $\frac{3 \cdot x}{2} + \frac{3 \cdot y}{2}$  $\frac{3+y}{2}$  + Z 0 0 5 0  $t + \frac{x}{2} - \frac{5 \cdot y}{2}$  $\frac{1}{2}$  AmX2:=pivot(AmX1,3,3);  $\sqrt{2}$  $\overline{\phantom{a}}$  $1 - 2 - 6$  7  $x$ 0 2 6 - 4  $y - x$ 0 0 - 3 0  $\frac{3+x}{2}$  $\frac{3 \cdot x}{2} + \frac{3 \cdot y}{2}$  $\frac{3+y}{2}$  + Z 0 0 0 0  $t + 3 \cdot x + \frac{5 \cdot z}{3}$  $\frac{5}{3}$ 

**Donc système de rang 3 et equation du SEV : t + 3\*x + 5/3 z = 0**

#### **Pourm=-1**

AmX:=concatMatrix(subs(Am,m=1),matrix([x,y,z,t]));  $\sqrt{2}$  $\mathbf{L}$  $1 - 2 - 6$  7  $x$ 1 0 2 3 y  $-3$  3 6  $-15$  z 2 1 8 4 t  $\mathbb{L}$ AmX0:=pivot(AmX,1,1);  $\sqrt{2}$  $\mathsf{L}$  $1 - 2 - 6$  7  $x$ 0 2 8  $-4$   $y-x$  $0 - 3 - 12$  6  $3 \cdot x + z$ 0  $5$  20  $-10$   $t - 2 \cdot x$  $\mathbb{R}$ AmX1:=pivot(AmX0,2,2);  $\sqrt{2}$  $\overline{\phantom{a}}$  $1 - 2 - 6$  7  $x$ 0 2 8 - 4  $y - x$ 0 0 0 0  $\frac{3+x}{2}$  $\frac{3 \cdot x}{2} + \frac{3 \cdot y}{2}$  $\frac{3+y}{2}$  + Z 0 0 0 0  $t + \frac{x}{2} - \frac{5 \cdot y}{2}$  $\frac{1}{2}$  **Donc système de rang 2 Equation**  ${AmX1[3,5]=0, AmX1[4,5]=0}$ 

 $\left\{t + \frac{x}{2}\right\}$  $rac{x}{2}$  $5 \cdot y$  $\frac{5 \cdot y}{2} = 0, \frac{3 \cdot x}{2}$  $\frac{3 \cdot x}{2}$ +  $3 \cdot y$  $\frac{3 \cdot y}{2} + z = 0$ 

#### $\left\{t + \frac{x}{2}\right\}$  $rac{x}{2}$  $5 \cdot y$  $\frac{5 \cdot y}{2} = 0, \frac{3 \cdot x}{2}$  $\frac{3 \cdot x}{2}$ +  $3 \cdot y$  $\frac{3 \cdot y}{2} + z = 0$

# **Exercice 8**

```
reset();export(linalg);
pivot := proc(a,i,j)local k,m,t;
begin
for k from i+1 to nrows(a) do
t := a[k, j]/a[i, j]:
for m from j to ncols(a)
do
a[k,m] := a[k,m] - a[i,m] * t:
end_for:
end_for:
return (a):
end_proc:
```

```
Am:=\text{matrix}(4,5,[m-1, 0, -1, 1, m, 0, 1, -1, 1, 2, -1, m+1, -2, 2, 2, 1, 1, -1, -1, 1]);
  \sqrt{2}\mathbf{L}m - 1 0 - 1 1 m
      0 1 - 1 1 2
     -1 m+1 -2 2 2
      1 1 - 1 - 1 1
                             \mathbb{L}
```
**1/ Etude du rang de la matrice suivant les valeurs de m.**

```
On a:
Ams:=submatrix(Am,[1,2],[2,3]);det(Ams);
  (0 - 1)1 - 1
          \overline{ }1
```
le rang de cette matrice est supérieure ou égale à 2 on sait aussi que son rang est inférieur ou égale à 4.

```
\overline{\phantom{a}} Ams:=submatrix(Am,[2,3,4],[1,3,4]);det(Ams);
  (0 - 1)-1 -2 2
     1 - 1 - 1\overline{ }2
```
Ce qui montre que son rang est supérieur ou égale à 3 pour tout m.

19

il ne reste plus qu'a vérifier s'il peut être de rang 4.

il ne reste plus qu'a vérifier s'il peut être de rang 4.

La matrice ayant 4 lignes et 5 collonnes il faut en extraire 5 sous-matrices et vérifier leur déterminant

Ces sous matrices s'obtiennent en éliminant chaque fois une colonne

```
Ams5:=submatrix(Am,[1,2,3,4],[1,2,3,4]):
Ams4:=submatrix(Am,[1,2,3,4],[1,2,3,5]):
Ams3:=submatrix(Am,[1,2,3,4],[1,2,4,5]):
Ams2:=submatrix(Am,[1,2,3,4],[1,3,4,5]):
Ams1:=submatrix(Am,[1,2,3,4],[2,3,4,5]):
eq:=[det(Ams5), det(Ams4),
det(Ams3),det(Ams2),det(Ams1)];
 [4 \cdot m \cdot 2 \cdot m^2, 5 \cdot m \cdot 2 \cdot m^2, m \cdot 2 \cdot m^2, 2 \cdot m, 2 \cdot m^2 \cdot 6 \cdot m]
```
On cherche les m qui annullent tous les déteminants

solve(eq,m);  $\{ [m = 0] \}$ 

En conséquence,

Si m =0, le système n'est pas de rang 4, il est donc d rang 3 Sinon il est de rang 4,

#### **2/ Résolution de Am x= Bm**

$$
Bm:=\begin{pmatrix} 1\\ Bm:=\begin{pmatrix} 1\\ m\\ 2\cdot \frac{m}{7}+1 \end{pmatrix}
$$

On a déjà vu que si m!=0, Am est de rang maximal. Ainsi le système Am  $x = Bm$  a toujours une solution. D'ailleurs il y a une infinité de solutions, que l'on peut déterminer. Le rang étang 4 il y aura 1 paramètre indépendant.

### **Regardons le cas m=0**

 $0 \t1 \t1 \t1 \t0$ 

L

#### **On écrit la matrice augmentée dans ce cas:**

```
A0:=subs(Am, m=0): B0:=subs(Bm, m=0):
A0B0:=concatMatrix(A0,B0);
  \sqrt{2}\mathbf{L}-1 0 -1 1 0 1
    0 1 - 1 1 2 0
    - 1 1 - 2 2 2 1
    1 1 - 1 - 1 1 7
                       L
A0B01:=pivot(A0B0,1,1);
  \sqrt{2}- 1 0 - 1 1 0 1
    0 1 - 1 1 2 0
```
L

 $\sqrt{2}$  $\mathsf{L}$ - 1 0 - 1 1 0 1 0 1 - 1 1 2 0 0 1 - 1 1 2 0 0 1 - 2 0 1 8  $\mathbb{L}$ A0B02:=pivot(A0B01,2,2);  $\sqrt{2}$  $\mathsf{L}$ - 1 0 - 1 1 0 1 0 1 - 1 1 2 0 0 0 0 0 0 0  $0 \t 0 \t - 1 \t - 1 \t 8$ L permutation de lignes  $\lceil$  A0B02:=swapRow(A0B02,3,4);

 $\sqrt{2}$  $\mathbf{L}$ - 1 0 - 1 1 0 1 0 1 - 1 1 2 0  $0 \t 0 \t - 1 \t - 1 \t - 1 \t 8$ 0 0 0 0 0 0 L

Ici on peut déduire qu'il ya aussi infinité decsolution qu'on peut déteminer à la main sur un brouillon.

Essayons de les déterminer ici en appliquant un algorithme de remontée

```
A0B02:=swapRow(A0B02,1,3):
A0B02:=pivot(A0B02,1,3):
A0B02:=swapRow(A0B02,1,3);
  \sqrt{2}\mathbb{L}-1 0 0 2 1 -70 1 0 2 3 - 8
    0 \t 0 \t - 1 \t - 1 \t 80 0 0 0 0 0
                         \mathbb{R}
```
On en déduite que la si  $X = [x, y, z, t, w]$  la solution est

**x = 2\*t + w -7; y = -2\*t-3\*w +8; z = -t - w + 8; avec w, t quelconques.**

# **Exercice 9**

```
reset();export(linalg);
\text{Am:}=\text{matrix}(3,3,[m+3,-1, 1, 6, -6, m+4, 5, m-3, 1]);
  \binom{m+3}{1} - 1 1
      6 - 6 m+45 m - 3 1
                       \overline{1}
```
Pour déterminer les valeurs de m pour lesquelles f n'est pas un isomorphisme, il suffit de déterminer m pour que la matrice de Am de f ne soit pas inversible. Ce sont celles qui annulent le déterminant de Am:

```
[eq:=solve(det(Am),m);
```
 $\{-4, -2, 2\}$ 

 $\{-4, -2, 2\}$ 

Détermination de Imf et Kerf dans chaque cas

#### **Cas 1: m=-4**

La matrice devient

 $A :=$  subs  $(Am, m=-4)$ ;  $(-1 - 1)$  $6 - 6 0$  $5 - 7 1$  $\overline{ }$ 

 $u:=\text{matrix}([x1,x2,x3]):$ eq:=solve( $A^*u$ , [x1, x2, x3]): assign(eq[1]);  $\sqrt{x}1 = \frac{Z}{2}$  $\frac{z}{2}$ , x2 =  $\frac{z}{2}$  $\left[\frac{z}{2}, x3 = z\right]$ 

On trouve qu'il ya un paramtère indépendant donc  $dimKerf = 1$ , et dimImf=2.

On déduit que le noyau de f est la droite droite vectorielle de base

```
z:=1: u1:= \text{matrix}([x1,x2,x3]):[u1];\overline{\Gamma}\overline{\phantom{a}}\mathbf{I}\sqrt{2}\mathsf{L}1
               2
              \frac{1}{2}1
               2
              \overline{2}1
                      \overline{1}\VertĪ.
                         \mathbf{I}\mathbf{I}
```
Imf est le sous-espace de base les vecteurs colonnes de A non associées aux paramètres indépendants: c'est la première et la deuxième:

```
[submatrix(A, 1..3, 1..1),submatrix(A, 1..3, 2..2)];
  \lceil / - 1
       6
       5
           \overline{ },
               ( - 1)- 6
                  - 7
                      \setminus 1
```
En raisonnant à l'identique, on détermine Kerf et Imf pour les les autres valeurs de m

```
Cas 2: m=-2
```
 $\Omega$ 

```
delete x1,x2,x3;
A:=subs(Am,m=-2): u:=matrix([x1,x2,x3]):
eq:=solve(A*u,[x1,x2,x3]): assign(eq[1]);
 \lceil x1 = z1, x2 = z1, x3 = 0 \rceil
```
On trouve qu'il ya un paramtère indépendant donc  $dimKerf = 1$ , et dimImf=2.

On déduit que le noyau de f est la droite droite vectorielle de base

```
|z1:=1: u2:= matrix([x1,x2,x3]): [u2];
  \lceil1
     1
       \sqrt{1}
```
#### $\lceil$  (1) 1 0  $\sqrt{1}$

Imf est le sous-espace de base les vecteurs colonnes de A non associées aux paramètres indépendants: c'est la première et la troisième

```
\lceil [submatrix(A,1..3,1..1),submatrix(A,1..3,3..3)];
   \lceil1
       6
       5
          \overline{ },
              \sqrt{ }1
                 2
                 1
                    \sqrt{1}
```
### **Cas 2: m=2**

```
delete x1,x2,x3;
A:=subs(Am, m=2):
u:=matrix([x1,x2,x3]):
eq:=solve(A*u, [x1, x2, x3]): assign(eq[1]);
[x1 = 0, x2 = z2, x3 = z2]
```
On déduit que le noyau de f est la droite droite vectorielle de base

```
|z2:=1: u2:= matrix([x1,x2,x3]):[u2];\lceil0
     1
     1
       \sqrt{1}
```
Imf est le sous-espace de base

```
\lceil [submatrix(A,1..3,1..1),submatrix(A,1..3,2..2)];
   \lceil 6 \rceil6
       5
          \overline{ },
              ( - 1)- 6
                  - 1
                      \setminus 1
```